## Содержание

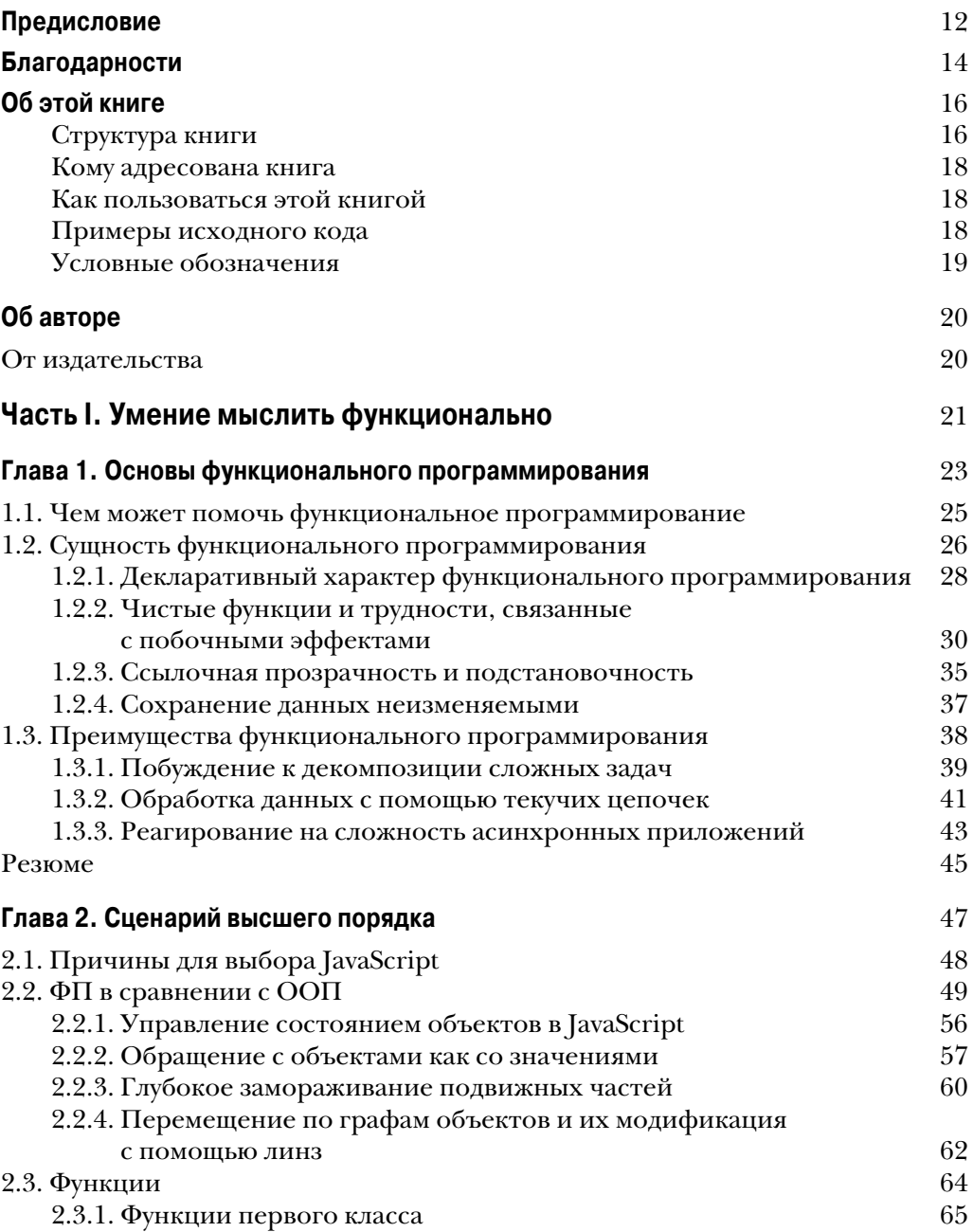

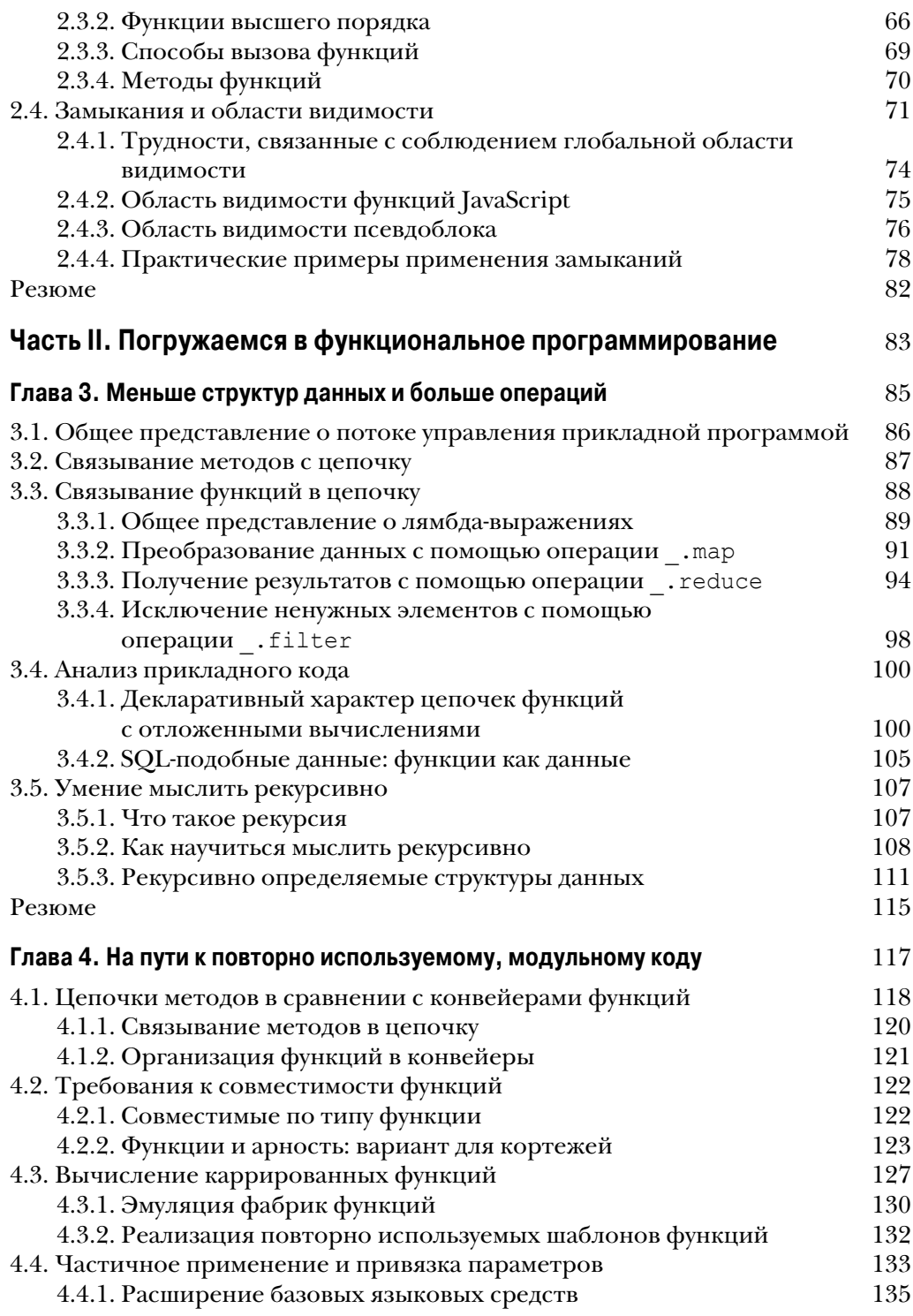

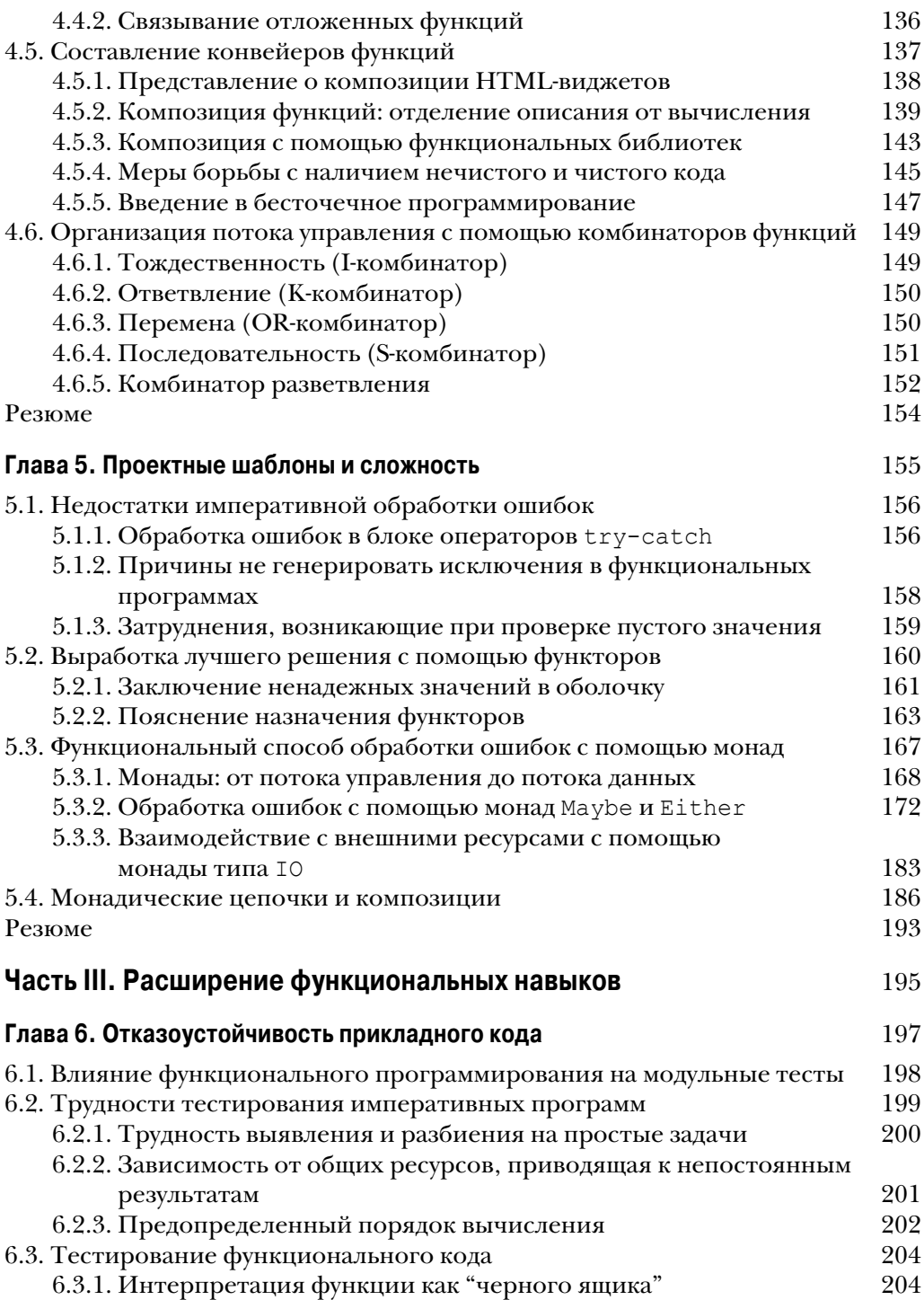

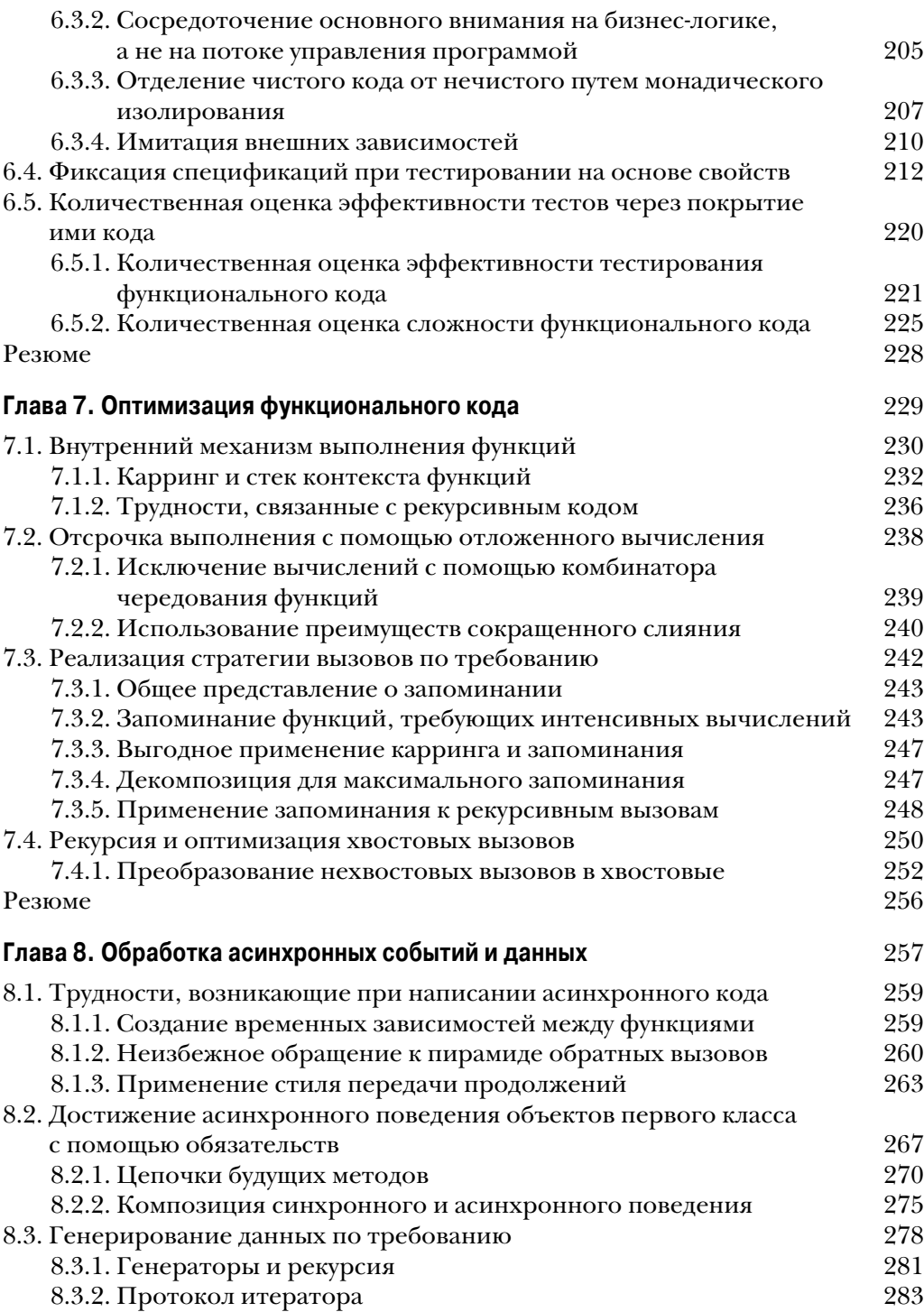

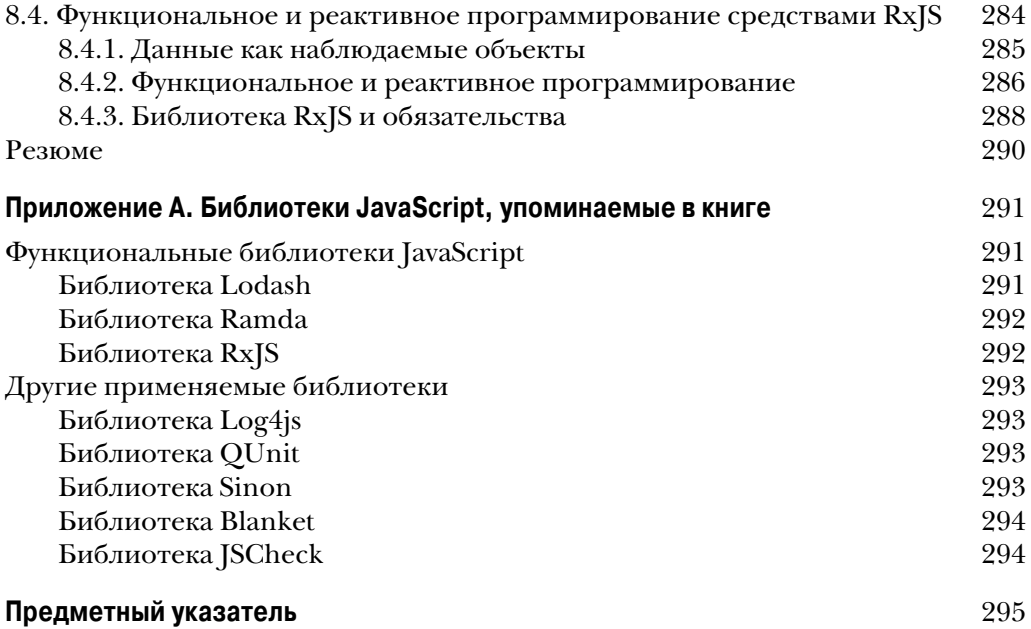